**DE** 

# ∃INZIERL

Bedienungs- und Montageanleitung

# **KNX Modbus RTU Gateway 886**

(Art. # 5256) *KNX Modbus Gateway mit 250 Datenpunkten*

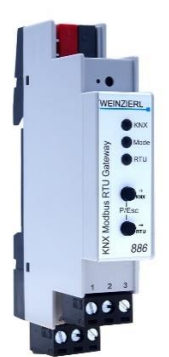

KNX Modbus RTU Gateway 886

# **Anwendung**

Das KNX Modbus RTU Gateway 886 ist ein kompaktes Gateway zwischen KNX TP und Modbus RTU mit 250 frei konfigurierbaren Kanälen.

Das Gerät ermöglicht eine einfache Integration von Modbus-Geräten, die das RTU-Protokoll über RS-485 unterstützen und kann als Modbus-Master oder –Slave fungieren. Als Master kann das Gerät bis zu 25 Slave-Geräte adressieren.

Die Zuordnung zwischen KNX-Objekten und Modbus-Registern kann über Parameter in der ETS konfiguriert werden. Es ist keine weitere Software erforderlich. Der KNX Bus und Modbus sind galvanisch voneinander getrennt.

Zwei Taster und drei LEDs ermöglichen eine lokale Bedienung und eine Visualisierung des Gerätezustands.

# **1. Installation und Inbetriebnahme**

Das KNX Modbus RTU Gateway 886 wird auf einer Hutschiene (35 mm) montiert und hat einen Platzbedarf von 1 TE (18 mm). Ein installationsfreundliches Design mit steckbaren Schraubklemmen hilft, Kosten bei der Inbetriebnahme zu reduzieren. Das Gateway besitzt folgende Bedienelemente und Anzeigen:

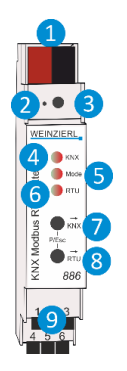

 *KNX Bus Anschluss Programmier-LED Taster f. Programmiermodus LED KNX (mehrfarbig) LED Mode (mehrfarbig) LED RTU (mehrfarbig) Taster KNX Taster RTU Steckbare Schraubklemmen*

Das Gerät weist eine galvanische Trennung zwischen Modbus und KNX auf. Die Modbus Seite muss mit 12...24 V= angeschlossen werden. Hierzu darf nicht die ungedrosselte Ausgangsspannung vom KNX-Netzteil verwendet werden.

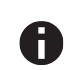

*Bei fehlender Busspannung ist das Gerät ohne Funktion.*

# **A. KNX Programmiermodus**

Der KNX Programmiermodus wird über den versenkten KNX-Programmiertaster 3 oder über gleichzeitigen Druck der Tasten ❼und ❽ ein- bzw. ausgeschaltet. Die Bedienung des Programmiermodus an der Front kann in der ETS® mit *Prog. Modus an Gerätefront* de-/aktiviert werden.

Bei aktivem Programmiermodus leuchten Programmier-LED ❷ und LED Mode 5 rot.

# **B. Handbedienung und Statusanzeige**

Die LED Mode **S**leuchtet oder blinkt bei vorhandener KNX Busspannung.

Durch langes Betätigen von Taster KNX ❼ wird die Synchronisation der KNX Objekte ausgelöst. Dies wird durch Leuchten der LED Mode 5 in orange angezeigt.

Durch langes Betätigen von Taster RTU ❽ wird die Synchronisation der Modbus Register ausgelöst. Dies wird durch Leuchten der LED Mode ❺ in orange angezeigt.

Die LED KNX 4 dient zur Statusanzeige der KNX Kommunikation. Sie blinkt beim Senden und Empfangen von Telegrammen.

Die LED RTU 6 dient zur Status anzeige der Modbus Kommunikation. Sie blinkt beim Senden und Empfangen von Telegrammen.

Zusammenfassung der Zustände der LED Mode 6:

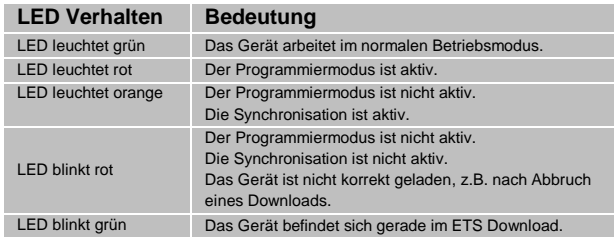

# **2. Zurücksetzen auf Werkseinstellungen**

Es besteht die Möglichkeit, das Gerät auf die Werkseinstellungen zurückzusetzen.

- KNX Bus Anschluss ❶ vom Gerät trennen
- KNX Programmiertaster ❸ drücken und gedrückt halten
- KNX Bus Anschluss ❶ zum Gerät wieder herstellen
- Programmiertaster 3 mindestens noch 6 Sekunden gedrückt halten
- Ein kurzes Aufblinken aller LEDs (2006) signalisiert die erfolgreiche Rücksetzung auf Werkseinstellung.

# **3. Anschluss-Schema**

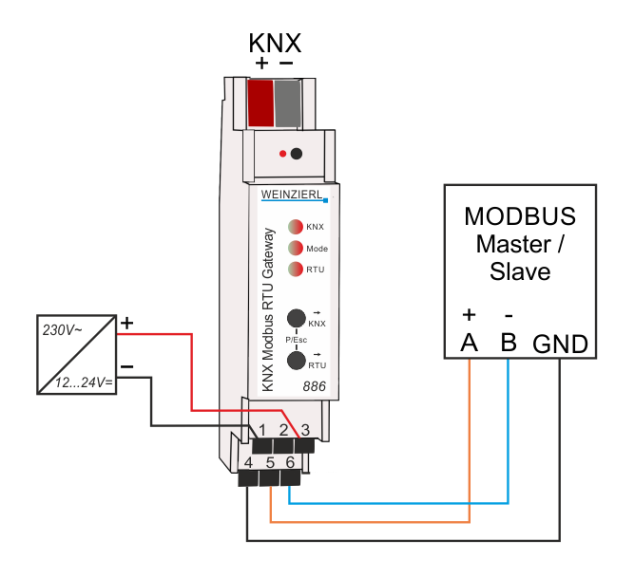

# **C. Steckbare Schraubklemmen**

Die obere Klemme dient zum Anschluss der Versorgungsspannung 12 … 24 V⎓, die untere Klemme zum Anschluss des Modbus:

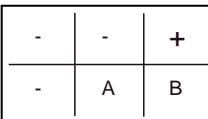

## **D. Anschlussbelegung**

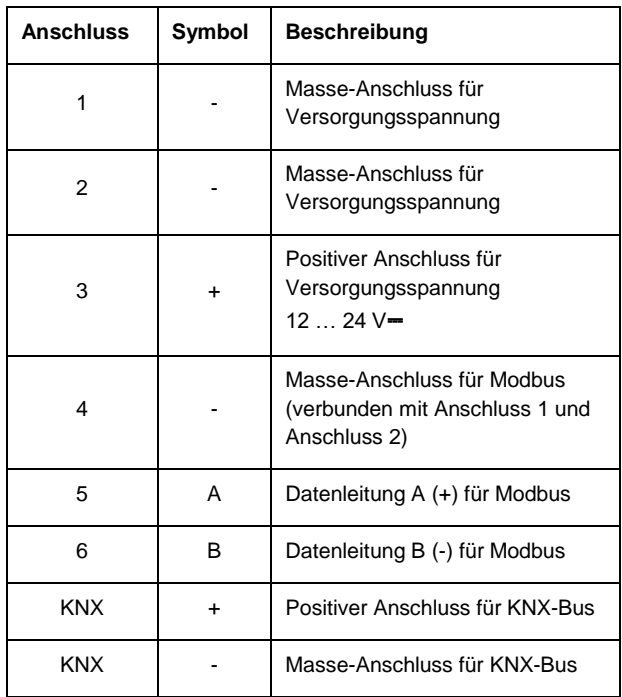

Die Übertragungsleitung muss am jeweils letzten Empfänger der Modbus-Übertragungsstrecke mit einem Widerstand 120 Ohm / 0,25 W abgeschlossen werden. Dieser Widerstand ist direkt zwischen die beiden Signalleitungen vor dem Eingang der letzten Empfangsschaltung einzusetzen.

Es sollten für Modbus nur abgeschirmte Kabel mit verdrillten Adern verwendet werden.

# **4. ETS-Datenbank**

Die ETS Datenbank (für ETS 5) kann auf der Produkt Website KNX Modbus RTU Gateway 886 [\(www.weinzierl.de\)](https://www.weinzierl.de/) oder über den ETS Online Katalog heruntergeladen werden.

# **ETS Parameterdialog**

Mit der ETS können folgende Parameter gesetzt werden:

## **E. Beschreibung**

Diese Seite zeigt die Gerätebeschreibung, sowie den zugehörigen Anschlussplan.

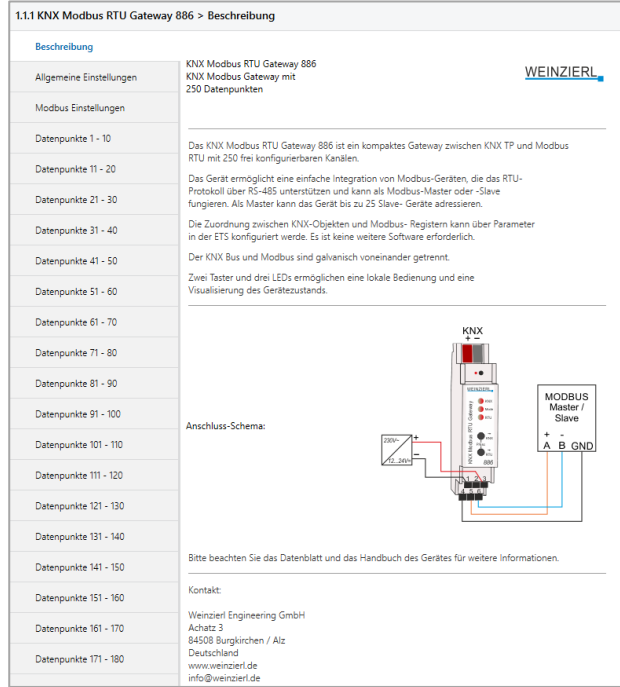

# **F. Allgemeine Einstellungen**

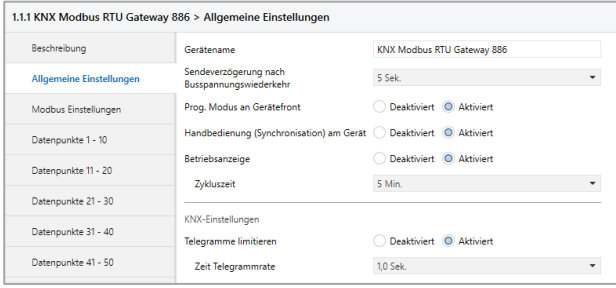

# **Gerätename (30 Zeichen)**

Es kann ein beliebiger Name für das KNX Modbus RTU Gateway 886 vergeben werden. Der Gerätename sollte aussagekräftig sein, z.B. "Wohnzimmer EG". Dies hilft der Übersichtlichkeit im ETS Projekt.

# **Sendeverzögerung nach Busspannungswiederkehr**

Über den Parameter Sendeverzögerung nach Busspannungswiederkehr kann eine Verzögerung von Telegrammen nach Wiederkehr der Busspannung eingestellt werden. Dabei werden Telegramme vom Gerät um die eingestellte Zeit verzögert an den KNX Bus gesendet. Dies bewirkt eine Reduzierung der Buslast bei Busspannungswiederkehr. Sonstige Funktionen wie Telegrammempfang werden durch diesen Parameter nicht beeinflusst.

#### **Prog. Modus an Gerätefront**

Zusätzlich zur normalen Programmiertaste ❸ ermöglicht das Gerät die Aktivierung des Programmiermodus an der Gerätefront, ohne die Schalttafelabdeckung zu öffnen. Der Programmiermodus kann durch gleichzeitiges Drücken der Tasten **↑** und 8 aktiviert und deaktiviert werden.

Diese Funktion kann über den Parameter *Prog. Modus an Gerätefront* ein- und ausgeschaltet werden. Die vertiefte Programmiertaste ❸ (neben der Programmier-LED ❷) ist immer aktiviert und wird von diesem Parameter nicht beeinflusst.

# **Handbedienung (Synchronisation) am Gerät**

Mit diesem Parameter wird die Handbedienung am Gerät konfiguriert. Die Handbedienung kann aktiviert oder deaktiviert werden.

Die Handbedienung ermöglicht eine Synchronisation aller Kanäle in Richtung KNX (Taster KNX *❼*), sowie in Richtung Modbus (Taster RTU *❽*).

#### Richtung KNX:

Alle Datenpunkte der Kanäle, welche "Modbus zu KNX" konfiguriert sind, senden ihren aktuellen Wert auf den KNX-Bus.

#### Richtung Modbus:

Sofern das Gateway als Modbus Master betrieben wird, werden alle Register der Kanäle, welche "KNX zu Modbus" konfiguriert sind, erneut auf Modbus geschrieben.

Die Synchronisation kann durch gleichzeitiges Drücken der Tasten 7 und 8 abgebrochen werden.

#### **Betriebsanzeige**

Sendet zyklisch Werte an den KNX-Bus, um anzuzeigen, dass das Gerät aktuell betriebsbereit ist. Die Zykluszeit kann dabei zwischen 1 Min. und 24 Std. gewählt werden.

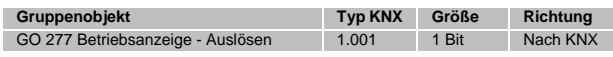

#### **Telegramme limitieren**

Mit diesem Parameter kann die Telegrammratenlimitierung aktiviert oder deaktiviert werden.

#### **Zeit Telegrammrate**

Bei aktivierter Telegrammratenlimitierung kann hier die Zeit zwischen den Telegrammen konfiguriert werden. Es können dabei Zeiten zwischen 0,1 Sek. und 1,0 Sek. gewählt werden.

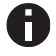

*Die Telegrammratenlimitierung tritt erst bei erhöhter Buslast auf.*

#### **G. Modbus Einstellungen**

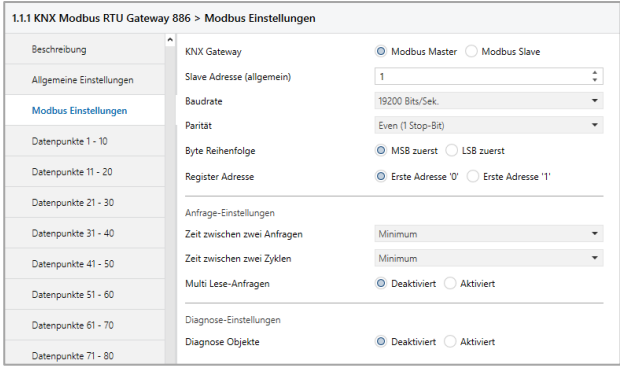

#### **KNX Gateway**

Dieser Parameter definiert die Rolle des KNX Gateways innerhalb der Client/Server-Architektur der Modbus Umgebung. Zur Verfügung stehen:

- Modbus Master
- Modbus Slave

#### **Slave Adresse (Allgemein)**

Hier wird die allgemeine Slave Adresse (0 … 247) gesetzt und entsprechend *"KNX Gateway"* Konfiguration verwendet.

#### Modbus Master:

Hier wird die Slave Adresse des Modbus Kommunikationspartners eingetragen. Sollen mehrere Slave Geräte angesprochen werden kann pro Parameterseite (z.B. Datenpunkte 1-10) eine spezifische Slave Adresse vergeben werden.

## Modbus Slave:

Hier wird die Slave Adresse des KNX Gateways eingetragen.

## **Baudrate**

Konfiguriert die Baudrate der Modbus-Kommunikation. Zur Verfügung stehen folgende:

- 1200 Bits/Sek.
- 2400 Bits/Sek.
- 4800 Bits/Sek.
- 9600 Bits/Sek.
- 19200 Bits/Sek.
- 38400 Bits/Sek.
- 56000 Bits/Sek.
- 115200 Bits/Sek.

#### **Parität**

Hier wird der Modbusframe bezüglich Parität, sowie Stoppbit parametriert. Es stehen folgende Möglichkeiten zur Verfügung:

- Even (1 Stop-Bit)
- Odd (1 Stop-Bit)
- Keine (2 Stop-Bits)
- Keine (1 Stop-Bit)

#### **Byte Reihenfolge**

Definiert die Reihenfolge bei der Übertragung von 2-Byte-Werten:

- MSB zuerst (High-Byte wird zuerst gesendet)
- LSB zuerst (Low-Byte wird zuerst gesendet)

# **Register Adresse**

Hier wird definiert, auf welcher Adressbasis die Registeradresse definiert ist.

- Erste Adresse '0'
- Erste Adresse '1'

**Zeit zwischen zwei Anfragen** *(nur in Master Mode)*

Dieser Parameter definiert die Mindestzeit zur nächsten Anfrage. Dient zum Einbremsen des Masters.

#### **Zeit zwischen zwei Zyklen** *(nur in Master Mode)*

Dieser Parameter definiert die Zeit, nach der ein neuer Anfrage-Zyklus beginnen soll. Ist die Zeit zu kurz gewählt, wird der Zyklus nicht vollständig durchlaufen. Dies wird durch rotes Aufblitzen der LED RTU *❻* signalisiert.

#### **Multi Lese-Anfragen** *(nur in Master Mode)*

Bei Aktivierung dieses Parameters werden Modbus Register, welche in den Kanälen hintereinander liegen in einer Multi Lese-Anfrage zusammengefasst.

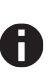

*Hierbei müssen die jeweilige Slave Adresse, sowie der Function Code, identisch sein. Die Registeradresse muss fortlaufend sein, es können jedoch Wiederholungen vorkommen. Maximal können 16 Kanäle zusammengefasst werden.*

Beispiel:

Typ Slave Adresse: Allgemein

```
Kanal 1 – MB zu KNX – Lese Holding Register – Adresse 0
Kanal 2 – MB zu KNX – Lese Holding Register – Adresse 1
Kanal 3 – MB zu KNX – Lese Holding Register – Adresse 2
Kanal 4 – MB zu KNX – Lese Holding Register – Adresse 2
Kanal 5 – MB zu KNX – Lese Holding Register – Adresse 3
Kanal 6 – MB zu KNX – Lese Holding Register – Adresse 4
Kanal 7 – MB zu KNX – Lese Holding Register – Adresse 4
```
Ergebnis:

Eine Lese-Multi-Holding-Register Anfrage für Adressen 0 – 4

#### **Diagnose Objekte**

Aktiviert, werden Objekte zur Diagnose eingeblendet und geben Auskunft über die Kommunikation mit dem jeweiligen Slave-Teilnehmer.

#### Modbus Master:

Wird keine Antwort vom Slave-Teilnehmer empfangen, wird "Keine Kommunikation – Ein" über das Diagnose Objekt auf den KNX-Bus gesendet.

# Modbus Slave:

Wird innerhalb des Zeitintervalls keine Anfrage vom Master empfangen, wird "Keine Kommunikation – Ein" über das Diagnose Objekt auf den KNX-Bus gesendet.

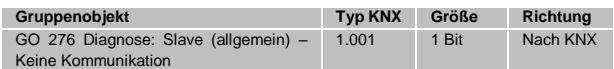

## **Datenpunkte N – M**

Pro Seite werden 10 Kanäle zusammengefasst.

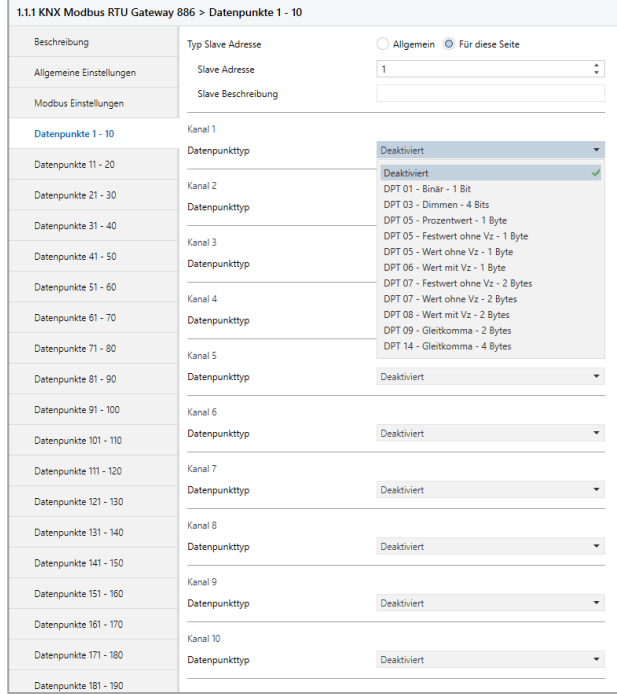

## **Typ Slave Adresse** *(nur in Master Mode)*

Dieser Parameter legt fest, ob für die konfigurierten Kanäle dieser Seite die allgemeine oder eine andere Slave Adresse verwendet werden soll.

**Slave Adresse** *(nur im Master Mode)*

Hier wird die Slave Adresse (0 … 247) der Kanäle dieser Seite gesetzt.

#### **Slave Beschreibung** *(nur im Master Mode)*

Ist die Diagnose aktiviert, kann hier das Diagnose-Objekt dieser Seite benannt werden.

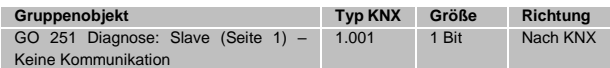

#### **Datenpunkttyp**

Dieser Parameter aktiviert und definiert die KNX-Schnittstelle, sowie die Funktion dieses Kanals. Es stehen folgende Möglichkeiten zur Verfügung:

**Deaktiviert** 

```
 DPT 01 – Binär – 1 Bit
```
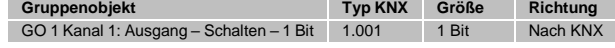

# DPT 03 – Dimmen – 4 Bits

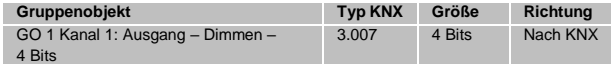

#### DPT 05 – Prozentwert – 1 Byte

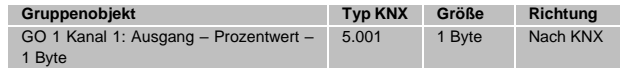

## DPT 05 – Festwert ohne Vz – 1 Byte

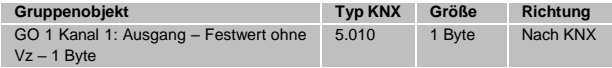

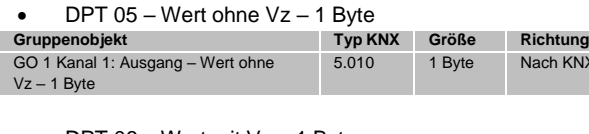

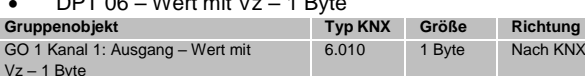

DPT 07 – Festwert ohne Vz – 2 Bytes

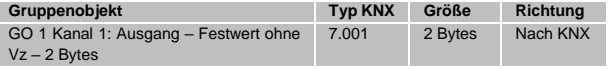

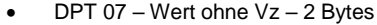

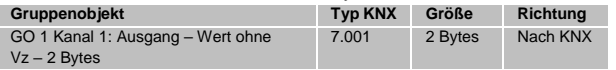

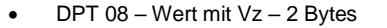

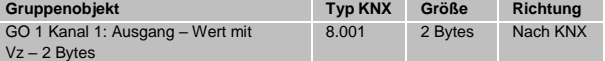

DPT 09 – Gleitkomma – 2 Bytes

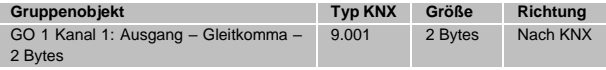

DPT 14 – Gleitkomma – 4 Bytes

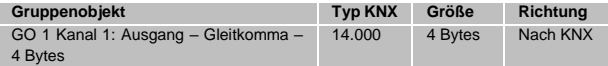

# **Beschreibung (30 Zeichen)**

Es kann ein beliebiger Name für den Kanal vergeben werden. Dieser sollte jedoch eindeutig und aussagekräftig sein, dies erleichtert später die Arbeit mit den dazugehörigen Gruppenobjekten, da der vergebene Name dort als Bezeichnung angezeigt wird. Wird kein Name vergeben, werden die Gruppenobjekte mit "Kanal N: ..." bezeichnet.

# **Richtung**

Hier wird die KNX-spezifische Kommunikationsrichtung gesetzt:

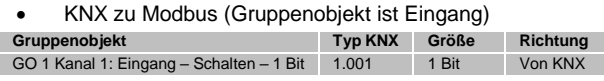

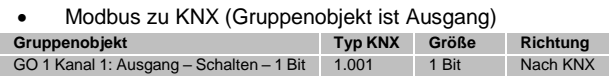

# **Sendebedingung**

Ist das Gruppenobjekt als Ausgang definiert, wird hier parametriert, wann das Objekt den Wert auf den KNX Bus sendet. Zur Auswahl stehen:

- Nur Lesen
- Objekt sendet nur bei Leseanfragen Bei Änderung
- Objekt sendet bei Wertänderung
- Zyklisch
- Objekt sendet nach Zykluszeit
- Zyklisch und bei Änderung Objekt sendet nach Zykluszeit und bei Wertänderung

# **Zykluszeit**

Die Zeit der zyklischen Sendebedingung.

# **Typ**

Nach KNX

Dieser Parameter definiert die Funktion des Kanals, sowie die Größe des verwendeten Modbus Registers.

Abhängig von Parameter "Datenpunkttyp N" sind hier diverse Kanalfunktionen möglich, auf welche in den folgenden Kapiteln genauer eingegangen wird.

Für "Zahl in Word Register" ist anzumerken, dass bei Fehlkonfiguration der Kanal nicht funktioniert:

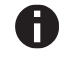

*"Anzahl Bits" und "Offset von rechts" dürfen gemeinsam nicht größer als 16 sein.*

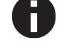

*Die Zahl muss in "Anzahl Bits" passen.*

# *z.B. "Anzahl Bits"* =  $1 \rightarrow$  "Wert" = 0 oder 1

# **Funktion**

Hier wird der Modbus Function Code für diesen Kanal parametriert.

Abhängig von **KNX Gateway** (Modbus Master/Slave), der **Richtung**, sowie des **Typs**, sind unterschiedliche Function Codes konfigurierbar.

Word Register:

Modbus Master | KNX zu Modbus

- Schreibe Single Holding Register 06
- Schreibe Multi Holding Register 16 *(bei "DPT 14" und "Double Word Register")*

Modbus Master | Modbus zu KNX

- Lese Holding Register 03
- Lese Input Register 04

Modbus Slave | KNX zu Modbus

- Lese Holding Register 03
- Lese Input Register 04
- Modbus Slave | Modbus zu KNX
- Schreibe Single/Multi Holding Register 06, 16

Bit Register:

Modbus Master | KNX zu Modbus

Schreibe Single Coil – 05

Modbus Master | Modbus zu KNX

- Lese Coils 01
- Lese Discrete Inputs 02

Modbus Slave | KNX zu Modbus

- Lese Coils 01
- Lese Discrete Inputs 02

Modbus Slave | Modbus zu KNX

Schreibe Single/Multi Coils – 05, 15

# **Adresse**

Hier wird die Adresse des Modbus Registers parametriert. Es steht ein Adressbereich von 0 … 65535 zur Verfügung.

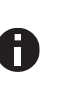

*Wird bei "Erste Adresse '1'" die Adresse 0 parametriert handelt es sich hierbei um einen statischen Fehler, welcher die Kanalfunktion deaktiviert, sowie durch rotes Leuchten der LED RTU ❻ dargestellt wird.*

# **Abfragehäufigkeit** *(nur bei Modbus zu KNX)*

Hier wird definiert in welchen zyklischen Abständen Leseanfragen für das jeweilige Register erfolgen sollen. Folgende Möglichkeiten stehen zur Verfügung:

- Jeden Zyklus
- Jeden zweiten Zyklus
- Jeden vierten Zyklus
- Jeden sechsten Zyklus
- Jeden achten Zyklus

# **H. Kanalfunktion "DPT 01 – Binär – 1 Bit"**

# **Typ**

Folgende Typen sind konfigurierbar:

- Bit Register
- 1 Bit (KNX) setzt Bit-Register (Modbus)
- Bit in Word Register
- 1 Bit (KNX) setzt 1 Bit in Word-Register (Modbus) Zahl in Word Register
- 1 Bit (KNX) wird auf Wert in Word-Register (Modbus) gemappt

# **H.1 Typ – Bit Register**

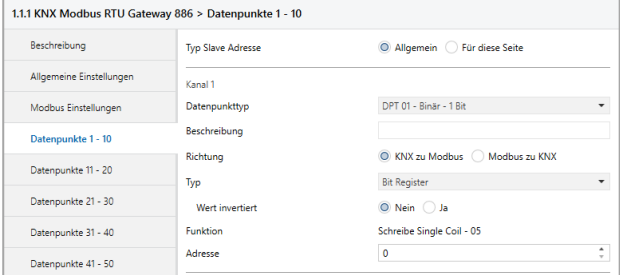

## **Wert invertiert**

Wenn ja, so entspricht der invertierte Wert des Gruppenobjekts dem Wert des Bit Registers.

# **H.2 Typ – Bit in Word Register**

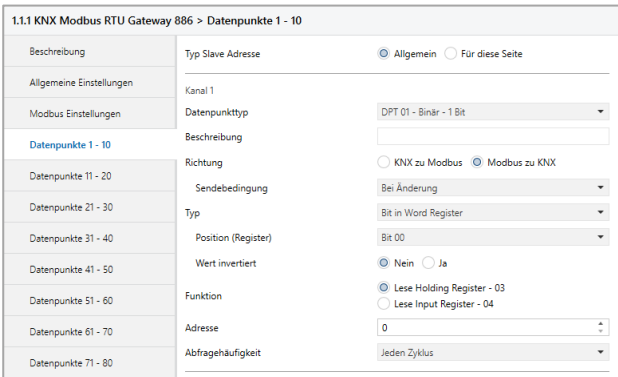

# **Position (Register)**

Definiert das Bit im Word Register.

#### **Wert invertiert**

Wenn ja, so entspricht der invertierte Wert des Gruppenobjekts dem Wert des Bits im Word Register.

# **H.3 Typ – Zahl in Word Register**

## **Anzahl Bits**

Dieser Parameter definiert die Größe der Zahl im Word Register (in Bits).

#### **Offset von rechts**

Dieser Parameter definiert die Position der Zahl im Word Register (Offset von rechts in Bits).

#### **H.3.1 Richtung – KNX zu Modbus**

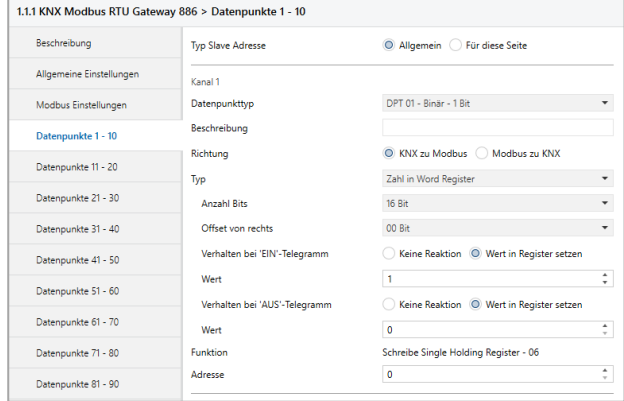

# **Verhalten bei 'EIN'-Telegramm**

Hier kann parametriert werden, ob beim Erhalten eines 'EIN'- Telegramms ein Wert im Register gesetzt werden soll.

#### **Wert**

Der Wert, welcher beim Erhalt eines 'EIN'-Telegramm im Register gesetzt wird.

# **Verhalten bei 'AUS'-Telegramm**

Hier kann parametriert werden, ob beim Erhalten eines 'AUS'- Telegramms ein Wert im Register gesetzt werden soll.

## **Wert**

Der Wert, welcher beim Erhalt eines 'AUS'-Telegramm im Register gesetzt wird.

# **H.3.2 Richtung – Modbus zu KNX**

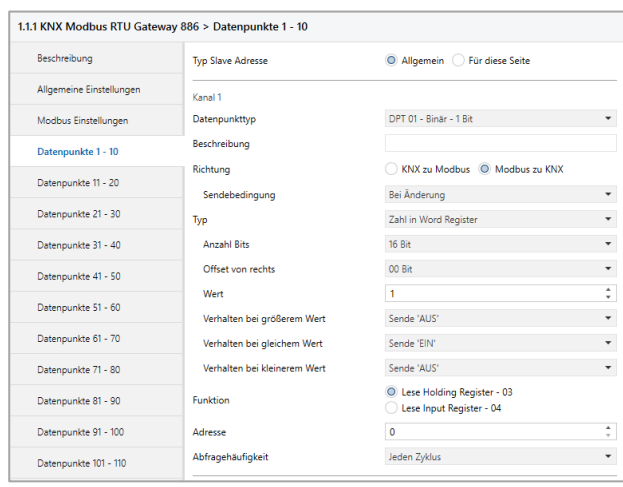

# **Wert**

Der Wert, auf welchen das Register geprüft wird. Abhängig von "Anzahl Bits" und "Offset von rechts".

## **Verhalten bei größerem Wert**

Dieser Parameter definiert das Verhalten des Gruppenobjekts, für den Fall, dass der Registerwert größer als der parametrierte Wert ist. Folgende Möglichkeiten stehen zur Verfügung:

- Deaktiviert
- Sende 'EIN'
- Sende 'AUS'

## **Verhalten bei gleichem Wert**

Dieser Parameter definiert das Verhalten des Gruppenobjekts, für den Fall, dass der Registerwert dem parametrierten Wert entspricht. Folgende Möglichkeiten stehen zur Verfügung:

- **Deaktiviert**
- Sende 'EIN'
- Sende 'AUS'

#### **Verhalten bei kleinerem Wert**

Dieser Parameter definiert das Verhalten des Gruppenobjekts, für den Fall, dass der Registerwert kleiner als der parametrierte Wert ist. Folgende Möglichkeiten stehen zur Verfügung:

- Deaktiviert
- Sende 'EIN'
- Sende 'AUS'

**I. Kanalfunktion "DPT 03 – Dimmen – 4 Bit"**

# **Typ**

Folgende Typen sind konfigurierbar:

- **Bit Register** 4 Bit Dimm-Befehl (KNX) setzt Bit-Register (Modbus)
- Zahl in Word Register 4 Bit Dimm-Befehl (KNX) wird auf Wert in Word-Register (Modbus) gemappt

# **I.1 Typ – Bit Register**

# **I.1.1 Richtung – KNX zu Modbus**

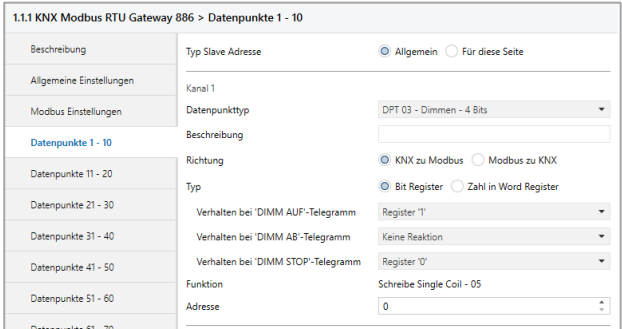

### **Verhalten bei 'DIMM AUF'-Telegramm**

Dieser Parameter definiert das Verhalten des Bit Registers, für den Fall, dass ein 'DIMM AUF'-Telegramm am Gruppenobjekt empfangen wurde. Folgende Möglichkeiten stehen zur Verfügung:

- Deaktiviert
- Register '1'
- Register '0'

#### **Verhalten bei 'DIMM AB'-Telegramm**

Dieser Parameter definiert das Verhalten des Bit Registers, für den Fall, dass ein 'DIMM AB'-Telegramm am Gruppenobjekt empfangen wurde. Folgende Möglichkeiten stehen zur Verfügung:

- **Deaktiviert**
- Register '1'
- Register '0'

# **Verhalten bei 'DIMM STOP'-Telegramm**

Dieser Parameter definiert das Verhalten des Bit Registers, für den Fall, dass ein 'DIMM STOP'-Telegramm am Gruppenobjekt empfangen wurde. Folgende Möglichkeiten stehen zur Verfügung:

- **•** Deaktiviert
- Register '1'
- Register '0'

#### **I.1.2 Richtung – Modbus zu KNX**

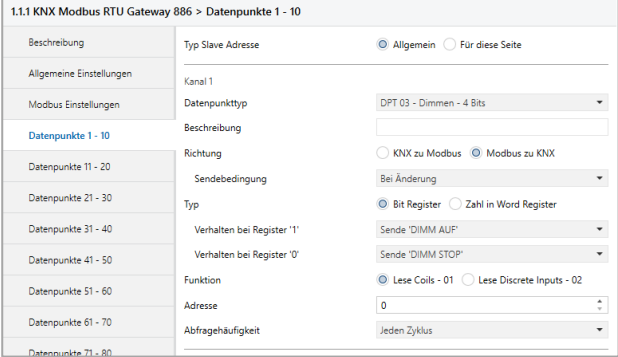

#### **Verhalten bei Register '1'**

Dieser Parameter definiert das Verhalten des Gruppenobjekts, für den Fall, dass der Registerwert dem parametrierten Wert entspricht. Folgende Möglichkeiten stehen zur Verfügung:

- **Deaktiviert**
- Sende 'DIMM AUF'
- Sende 'DIMM AB'
- Sende 'DIMM STOP'

#### **Verhalten bei Register '0'**

Dieser Parameter definiert das Verhalten des Gruppenobjekts, für den Fall, dass der Registerwert dem parametrierten Wert entspricht. Folgende Möglichkeiten stehen zur Verfügung:

- **Deaktiviert**
- Sende 'DIMM AUF'
- Sende 'DIMM AB'
- Sende 'DIMM STOP'

# **I.2 Typ – Zahl in Word Register**

#### **Anzahl Bits**

Dieser Parameter definiert die Größe der Zahl im Word Register (in Bits).

## **Offset von rechts**

Dieser Parameter definiert die Position der Zahl im Word Register (Offset von rechts in Bits).

#### **I.2.1 Richtung – KNX zu Modbus**

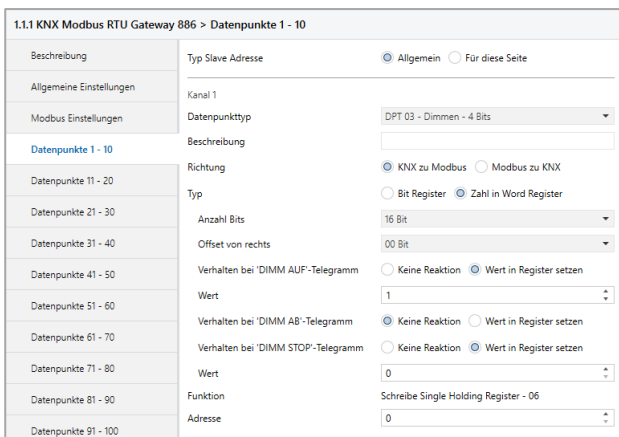

#### **Verhalten bei 'DIMM AUF'-Telegramm**

Hier kann parametriert werden, ob beim Erhalten eines 'DIMM AUF'-Telegramms ein Wert im Register gesetzt werden soll.

## **Wert**

Der Wert, welcher beim Erhalt eines 'DIMM AUF'-Telegramms im Register gesetzt wird.

## **Verhalten bei 'DIMM AB'-Telegramm**

Hier kann parametriert werden, ob beim Erhalten eines 'DIMM AB'-Telegramms ein Wert im Register gesetzt werden soll.

# **Wert**

Der Wert, welcher beim Erhalt eines 'DIMM AB'-Telegramms im Register gesetzt wird.

# **Verhalten bei 'DIMM STOP'-Telegramm**

Hier kann parametriert werden, ob beim Erhalten eines 'DIMM STOP'-Telegramms ein Wert im Register gesetzt werden soll.

#### **Wert**

Der Wert, welcher beim Erhalt eines 'DIMM STOP'-Telegramms im Register gesetzt wird.

#### **I.2.2 Richtung – Modbus zu KNX**

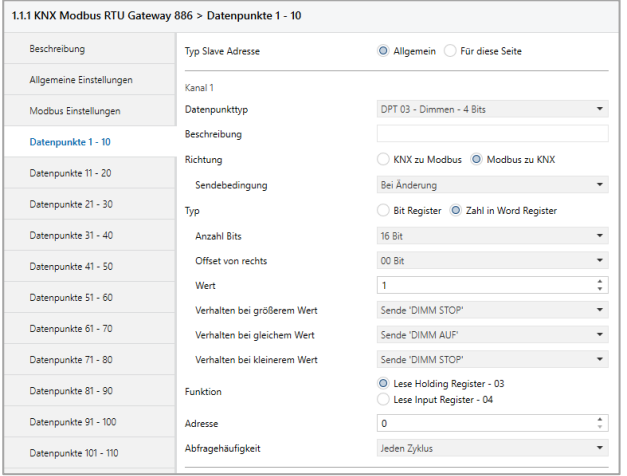

#### **Verhalten bei größerem Wert**

Dieser Parameter definiert das Verhalten des Gruppenobjekts, für den Fall, dass der Registerwert größer als der parametrierte Wert ist. Folgende Möglichkeiten stehen zur Verfügung:

- **Deaktiviert**
- Sende 'DIMM AUF'
- Sende 'DIMM AB'
- Sende 'DIMM STOP'

## **Verhalten bei gleichem Wert**

Dieser Parameter definiert das Verhalten des Gruppenobjekts, für den Fall, dass der Registerwert dem parametrierten Wert entspricht. Folgende Möglichkeiten stehen zur Verfügung:

- Deaktiviert
- Sende 'DIMM AUF'
- Sende 'DIMM AB'
- Sende 'DIMM STOP'

#### **Verhalten bei kleinerem Wert**

Dieser Parameter definiert das Verhalten des Gruppenobjekts, für den Fall, dass der Registerwert kleiner als der parametrierte Wert ist. Folgende Möglichkeiten stehen zur Verfügung:

- **Deaktiviert**
- Sende 'DIMM AUF'
- Sende 'DIMM AB'
- Sende 'DIMM STOP'

## **J. Kanalfunktion "DPT 05 – Prozentwert – 1 Byte"**

## **Typ**

Folgender Typ ist konfiguriert:

 Word Register 1 Byte Prozentwert (KNX) wird auf Wert in Word-Register (Modbus) gemappt

#### **J.1 Typ – Word Register**

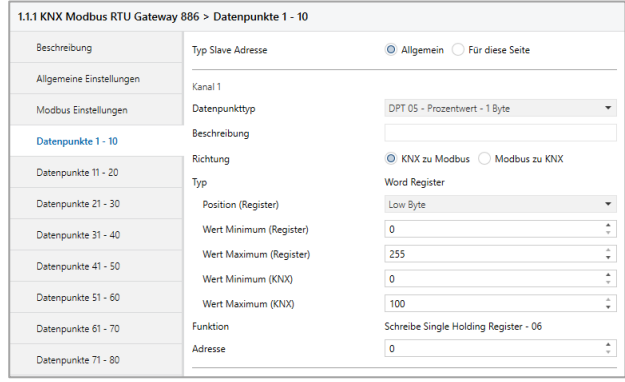

#### **Position (Register)**

Dieser Parameter definiert den Bereich des Word-Registers, welcher gemappt wird. Folgende Bereiche stehen zur Verfügung:

- Low Byte
- High Byte
- High/Low Byte

# **Wert Minimum (Register)**

Registerwert, welcher "Wert Minimum (KNX)" entspricht.

#### **Wert Maximum (Register)**

Registerwert, welcher "Wert Maximum (KNX)" entspricht.

#### **Wert Minimum (KNX)**

KNX-Wert, welcher "Wert Minimum (Register)" entspricht.

#### **Wert Maximum (KNX)**

KNX-Wert, welcher "Wert Maximum (Register)" entspricht.

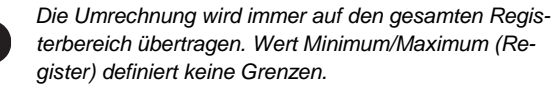

#### **K. Kanalfunktion "DPT 05 – Festwert ohne Vz – 1 Byte"**

#### **Typ**

Folgende Typen sind konfigurierbar:

- Bit Register 1 Byte Festwert ohne Vz (KNX) setzt Bit-Register (Modbus)
- Bit in Word Register 1 Byte Festwert ohne Vz (KNX) setzt 1 Bit in Word-Register (Modbus)
- Zahl in Word Register 1 Byte Festwert ohne Vz (KNX) wird auf Wert in Word-Register (Modbus) gemappt

# **K.1 Typ – Bit Register**

## **K.1.1 Richtung – KNX zu Modbus**

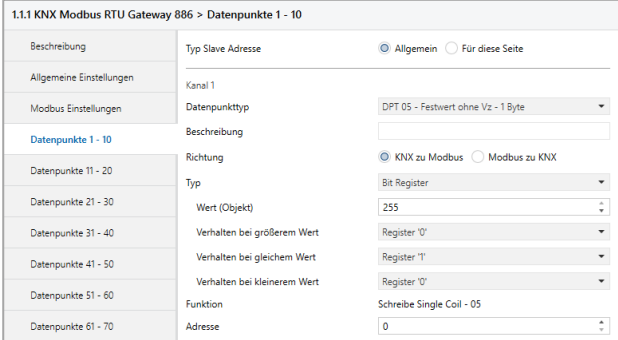

# **Wert (Objekt)**

Dieser Parameter definiert den Wert, auf welchen das Gruppenobjekt (KNX) geprüft wird.

# **Verhalten bei größerem Wert**

Dieser Parameter definiert das Verhalten des Bit Registers, für den Fall, dass der erhaltene Wert (KNX) größer als der parametrierte Wert ist. Folgende Möglichkeiten stehen zur Verfügung:

- **Deaktiviert**
- Register '1'
- Register '0'

#### **Verhalten bei gleichem Wert**

Dieser Parameter definiert das Verhalten des Bit Registers, für den Fall, dass der erhaltene Wert (KNX) dem parametrierten Wert entspricht. Folgende Möglichkeiten stehen zur Verfügung:

- Deaktiviert
- Register '1'
- Register '0'

#### **Verhalten bei kleinerem Wert**

Dieser Parameter definiert das Verhalten des Bit Registers, für den Fall, dass der erhaltene Wert (KNX) kleiner als der parametrierte Wert ist. Folgende Möglichkeiten stehen zur Verfügung:

- Deaktiviert
- Register '1'
- Register '0'

#### **K.1.2 Richtung – Modbus zu KNX**

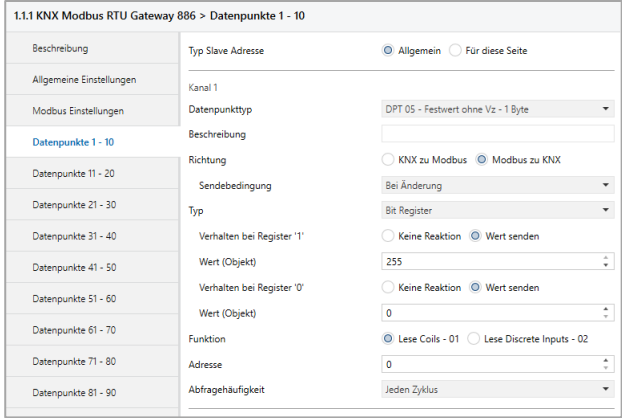

#### **Verhalten bei Register '1'**

Hier kann das Verhalten des Gruppenobjekts definiert werden, für den Fall, dass das Register gesetzt ist. Folgende Möglichkeiten stehen zur Verfügung:

- Deaktiviert
- Wert senden

#### **Wert (Objekt)**

Der Wert, welcher bei gesetztem Register auf KNX gesendet wird.

#### **Verhalten bei Register '0'**

Hier kann das Verhalten des Gruppenobjekts definiert werden, für den Fall, dass das Register nicht gesetzt ist. Folgende Möglichkeiten stehen zur Verfügung:

- **Deaktiviert**
- Wert senden

# **Wert (Objekt)**

Der Wert, welcher bei nicht gesetztem Register auf KNX gesendet wird.

#### **K.2 Typ – Bit in Word Register**

#### **K.2.1 Richtung – KNX zu Modbus**

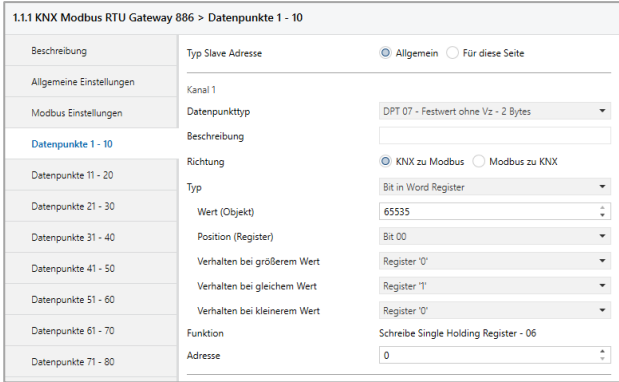

# **Wert (Objekt)**

Dieser Parameter definiert den Wert, auf welchen das Gruppenobjekt (KNX) geprüft wird.

#### **Position (Register)**

Definiert das Bit im Word Register.

# **Verhalten bei größerem Wert**

Dieser Parameter definiert das Verhalten des Bits im Word Register, für den Fall, dass der erhaltene Wert (KNX) größer als der parametrierte Wert ist. Folgende Möglichkeiten stehen zur Verfügung:

- Deaktiviert
- Register '1'
- Register '0'

## **Verhalten bei gleichem Wert**

Dieser Parameter definiert das Verhalten des Bits im Word Register, für den Fall, dass der erhaltene Wert (KNX) dem parametrierten Wert entspricht. Folgende Möglichkeiten stehen zur Verfügung:

- Deaktiviert
- Register '1'
- Register '0'

#### **Verhalten bei kleinerem Wert**

Dieser Parameter definiert das Verhalten des Bits im Word Register, für den Fall, dass der erhaltene Wert (KNX) kleiner als der parametrierte Wert ist. Folgende Möglichkeiten stehen zur Verfügung:

- **Deaktiviert**
- Register '1'
- Register '0'

# **K.2.2 Richtung – Modbus zu KNX**

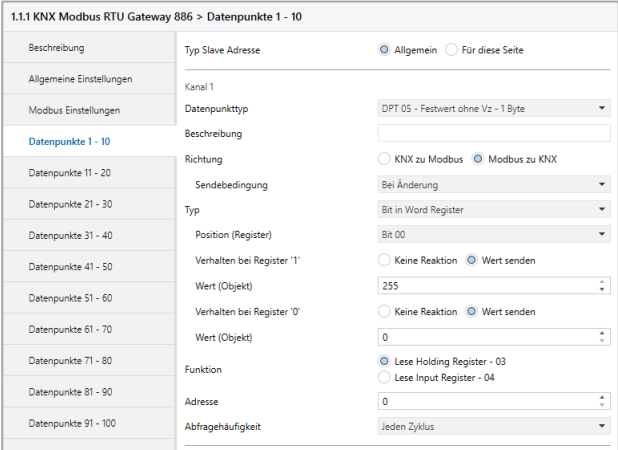

#### **Position (Register)**

Definiert das Bit im Word Register.

# **Verhalten bei Register '1'**

Hier kann das Verhalten des Gruppenobjekts definiert werden, für den Fall, dass das Bit im Word Register gesetzt ist. Folgende Möglichkeiten stehen zur Verfügung:

- Deaktiviert
- Wert senden

#### **Wert (Objekt)**

Der Wert, welcher bei gesetztem Bit im Word Register auf KNX gesendet wird.

#### **Verhalten bei Register '0'**

Hier kann das Verhalten des Gruppenobjekts definiert werden, für den Fall, dass das Bit im Word Register nicht gesetzt ist. Folgende Möglichkeiten stehen zur Verfügung:

- **Deaktiviert**
- Wert senden

# **Wert (Objekt)**

Der Wert, welcher bei nicht gesetztem Bit im Word Register auf KNX gesendet wird.

# **K.3 Typ – Zahl in Word Register**

# **Anzahl Bits**

Dieser Parameter definiert die Größe der Zahl im Word Register (in Bits).

#### **Offset von rechts**

Dieser Parameter definiert die Position der Zahl im Word Register (Offset von rechts in Bits).

#### **K.3.1 Richtung – KNX zu Modbus**

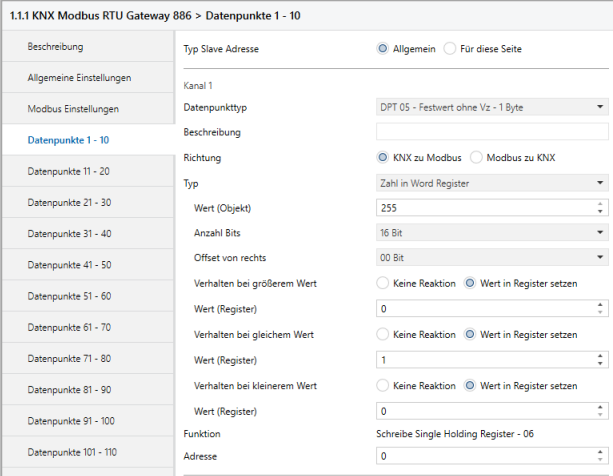

#### **Wert (Objekt)**

Dieser Parameter definiert den Wert, auf welchen das Gruppenobjekt (KNX) geprüft wird.

#### **Verhalten bei größerem Wert**

Dieser Parameter definiert das Verhalten des Word Registers, für den Fall, dass der erhaltene Wert (KNX) größer als der parametrierte Wert ist. Folgende Möglichkeiten stehen zur Verfügung:

- **Deaktiviert**
- Wert in Register setzen

# **Wert (Register)**

Der Wert, welcher im Word Register gesetzt wird.

# **Verhalten bei gleichem Wert**

Dieser Parameter definiert das Verhalten des Word Registers, für den Fall, dass der erhaltene Wert (KNX) dem parametrierten Wert entspricht. Folgende Möglichkeiten stehen zur Verfügung:

- **Deaktiviert**
- Wert in Register setzen

# **Wert (Register)**

Der Wert, welcher im Word Register gesetzt wird.

# **Verhalten bei kleinerem Wert**

Dieser Parameter definiert das Verhalten des Word Registers, für den Fall, dass der erhaltene Wert (KNX) kleiner als der parametrierte Wert ist. Folgende Möglichkeiten stehen zur Verfügung:

- Deaktiviert
- Wert in Register setzen

#### **Wert (Register)**

Der Wert, welcher im Word Register gesetzt wird.

# **K.3.2 Richtung – Modbus zu KNX**

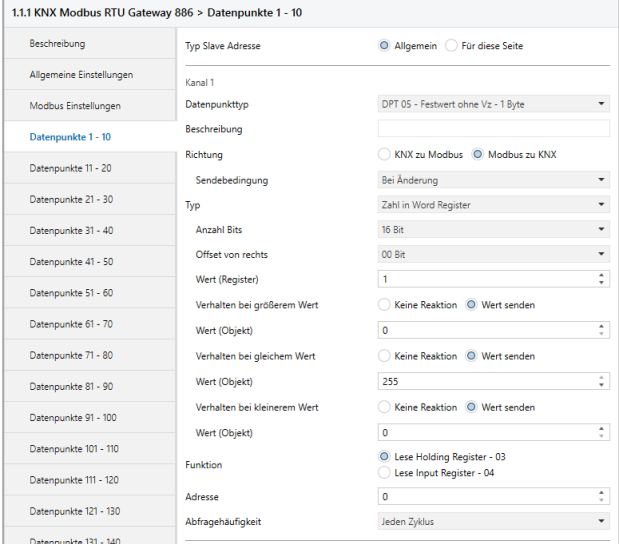

# **Wert (Register)**

Dieser Parameter definiert den Wert, auf welchen das Word Register geprüft wird.

#### **Verhalten bei größerem Wert**

Dieser Parameter definiert das Verhalten des Gruppenobjekts (KNX), für den Fall, dass der Registerwert größer als der parametrierte Wert ist. Folgende Möglichkeiten stehen zur Verfügung:

- Deaktiviert
- Wert senden

## **Wert (Objekt)**

Der Wert, welcher über das Gruppenobjekt (KNX) gesendet wird.

#### **Verhalten bei gleichem Wert**

Dieser Parameter definiert das Verhalten des Gruppenobjekts (KNX), für den Fall, dass der Registerwert dem parametrierten Wert entspricht. Folgende Möglichkeiten stehen zur Verfügung:

- **Deaktiviert**
- Wert senden

# **Wert (Objekt)**

Der Wert, welcher über das Gruppenobjekt (KNX) gesendet wird.

#### **Verhalten bei kleinerem Wert**

Dieser Parameter definiert das Verhalten des Gruppenobjekts (KNX), für den Fall, dass der Registerwert kleiner als der parametrierte Wert ist. Folgende Möglichkeiten stehen zur Verfügung:

- Deaktiviert
- Wert senden

# **Wert (Objekt)**

Der Wert, welcher über das Gruppenobjekt (KNX) gesendet wird.

## **L. Kanalfunktion "DPT 05 – Wert ohne Vz – 1 Byte"**

# **Typ**

Folgender Typ ist konfiguriert:

 Word Register 1 Byte Wert ohne Vz (KNX) wird auf/von Bereich in Word-Register (Modbus) geschrieben/gelesen

#### **L.1 Typ – Word Register**

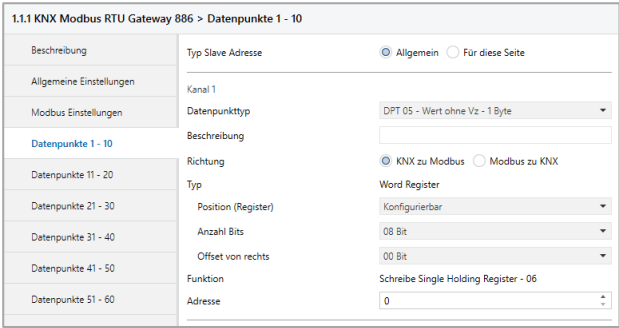

#### **Position (Register)**

Dieser Parameter definiert den Bereich des Word-Registers, welcher geschrieben/gelesen wird. Folgende Bereiche stehen zur Verfügung:

- Low Byte
- High Byte
- Konfigurierbar

#### **Anzahl Bits** *(nur bei Konfigurierbar)*

Dieser Parameter definiert die Größe des Bereichs im Word Register (in Bits).

**Offset von rechts** *(nur bei Konfigurierbar)*

Dieser Parameter definiert die Position des Bereichs im Word Register (Offset von rechts in Bits).

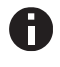

*"Anzahl Bits" und "Offset von rechts" dürfen gemeinsam nicht größer als 16 sein.*

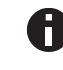

*Der Wert muss in "Anzahl Bits" passen. z.B. "Anzahl Bits"* =  $1 \rightarrow$  "Wert" = 0 oder 1

# **M.** Kanalfunktion "DPT 06 - Wert mit Vz - 1 Byte"

# **Typ**

Folgender Typ ist konfiguriert:

Word Register 1 Byte Wert mit Vz (KNX) wird auf/von Bereich in Word-Register (Modbus) geschrieben/gelesen

# **M.1 Typ – Word Register**

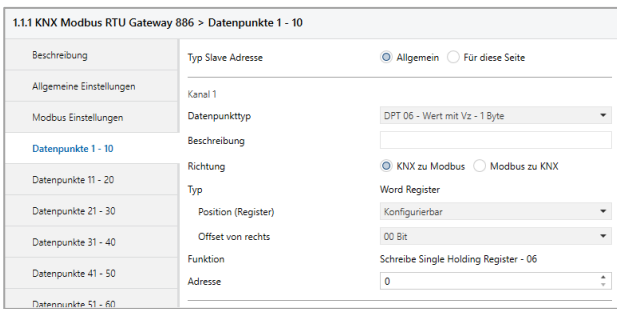

# **Position (Register)**

Dieser Parameter definiert den Bereich des Word-Registers, welcher geschrieben/gelesen wird. Folgende Bereiche stehen zur Verfügung:

- Low Byte
- High Byte
- Konfigurierbar

# **Offset von rechts** *(nur bei Konfigurierbar)*

Dieser Parameter definiert die Position des Bereichs im Word Register (Offset von rechts in Bits).

## **N. Kanalfunktion "DPT 07 – Festwert ohne Vz – 2 Bytes"**

# **Typ**

Folgende Typen sind konfigurierbar:

- Bit Register 2 Byte Festwert ohne Vz (KNX) setzt Bit-Register (Modbus)
- Bit in Word Register 2 Byte Festwert ohne Vz (KNX) setzt 1 Bit in Word-Register (Modbus)
- Zahl in Word Register 2 Byte Festwert ohne Vz (KNX) wird auf Wert in Word-Register (Modbus) gemappt

# **N.1 Typ – Bit Register**

# **N.1.1 Richtung – KNX zu Modbus**

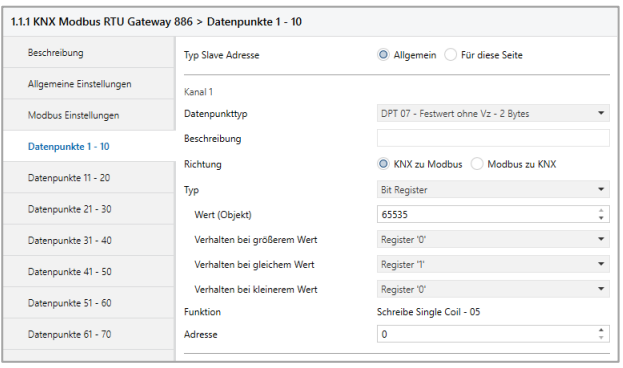

# **Wert (Objekt)**

Dieser Parameter definiert den Wert, auf welchen das Gruppenobjekt (KNX) geprüft wird.

# **Verhalten bei größerem Wert**

Dieser Parameter definiert das Verhalten des Bit Registers, für den Fall, dass der erhaltene Wert (KNX) größer als der parametrierte Wert ist. Folgende Möglichkeiten stehen zur Verfügung:

- Deaktiviert
- Register '1'
- Register '0'

## **Verhalten bei gleichem Wert**

Dieser Parameter definiert das Verhalten des Bit Registers, für den Fall, dass der erhaltene Wert (KNX) dem parametrierten Wert entspricht. Folgende Möglichkeiten stehen zur Verfügung:

- Deaktiviert
- Register '1'
- Register '0'

# **Verhalten bei kleinerem Wert**

Dieser Parameter definiert das Verhalten des Bit Registers, für den Fall, dass der erhaltene Wert (KNX) kleiner als der parametrierte Wert ist. Folgende Möglichkeiten stehen zur Verfügung:

- **Deaktiviert**
- Register '1'
- Register '0'

# **N.1.2 Richtung – Modbus zu KNX**

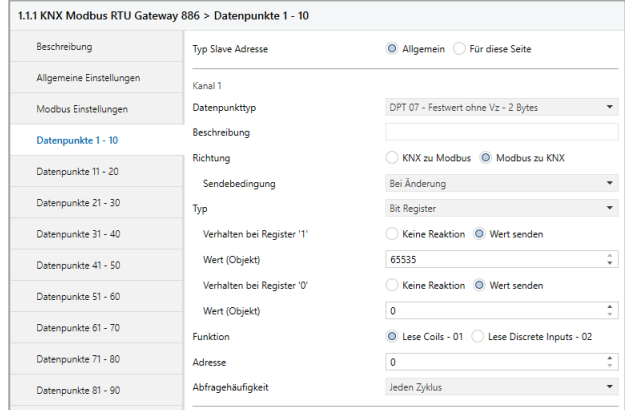

### **Verhalten bei Register '1'**

Hier kann das Verhalten des Gruppenobjekts definiert werden, für den Fall, dass das Register gesetzt ist. Folgende Möglichkeiten stehen zur Verfügung:

- Deaktiviert
- Wert senden

#### **Wert (Objekt)**

Der Wert, welcher bei gesetztem Register auf KNX gesendet wird.

## **Verhalten bei Register '0'**

Hier kann das Verhalten des Gruppenobjekts definiert werden, für den Fall, dass das Register nicht gesetzt ist. Folgende Möglichkeiten stehen zur Verfügung:

- Deaktiviert
- Wert senden

# **Wert (Objekt)**

Der Wert, welcher bei nicht gesetztem Register auf KNX gesendet wird.

## **N.2 Typ – Bit in Word Register**

# **N.2.1 Richtung – KNX zu Modbus**

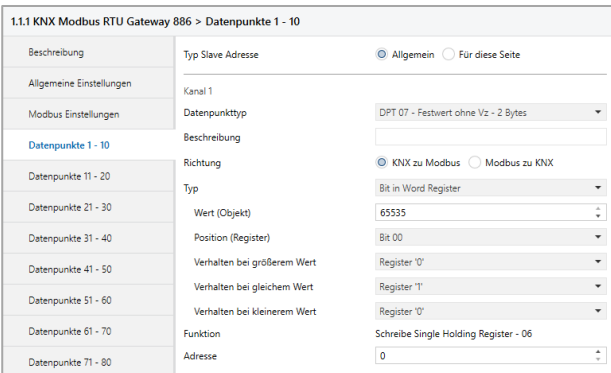

# **Wert (Objekt)**

Dieser Parameter definiert den Wert, auf welchen das Gruppenobjekt (KNX) geprüft wird.

#### **Position (Register)**

Definiert das Bit im Word Register.

#### **Verhalten bei größerem Wert**

Dieser Parameter definiert das Verhalten des Bits im Word Register, für den Fall, dass der erhaltene Wert (KNX) größer als der parametrierte Wert ist. Folgende Möglichkeiten stehen zur Verfügung:

- Deaktiviert
- Register '1'
- Register '0'

#### **Verhalten bei gleichem Wert**

Dieser Parameter definiert das Verhalten des Bits im Word Register, für den Fall, dass der erhaltene Wert (KNX) dem parametrierten Wert entspricht. Folgende Möglichkeiten stehen zur Verfügung:

- Deaktiviert
- Register '1'
- Register '0'

#### **Verhalten bei kleinerem Wert**

Dieser Parameter definiert das Verhalten des Bits im Word Register, für den Fall, dass der erhaltene Wert (KNX) kleiner als der parametrierte Wert ist. Folgende Möglichkeiten stehen zur Verfügung:

- **Deaktiviert**
- Register '1'
- Register '0'

## **N.2.2 Richtung – Modbus zu KNX**

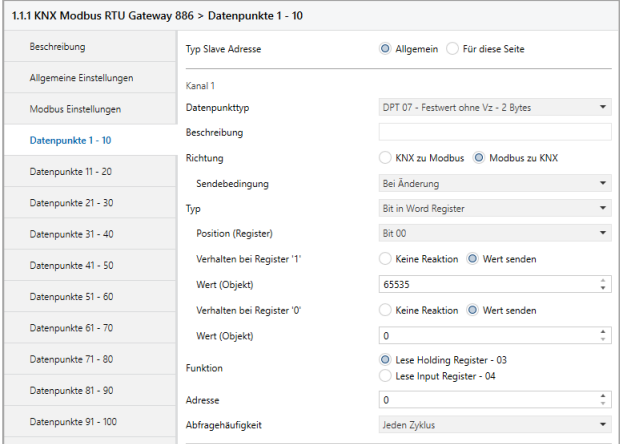

# **Position (Register)**

Definiert das Bit im Word Register.

# **Verhalten bei Register '1'**

Hier kann das Verhalten des Gruppenobjekts definiert werden, für den Fall, dass das Bit im Word Register gesetzt ist. Folgende Möglichkeiten stehen zur Verfügung:

- **Deaktiviert**
- Wert senden

#### **Wert (Objekt)**

Der Wert, welcher bei gesetztem Bit im Word Register auf KNX aesendet wird.

#### **Verhalten bei Register '0'**

Hier kann das Verhalten des Gruppenobjekts definiert werden, für den Fall, dass das Bit im Word Register nicht gesetzt ist. Folgende Möglichkeiten stehen zur Verfügung:

- Deaktiviert
- Wert senden

#### **Wert (Objekt)**

Der Wert, welcher bei nicht gesetztem Bit im Word Register auf KNX gesendet wird.

## **N.3 Typ – Zahl in Word Register**

## **Anzahl Bits**

Dieser Parameter definiert die Größe der Zahl im Word Register (in Bits).

# **Offset von rechts**

Dieser Parameter definiert die Position der Zahl im Word Register (Offset von rechts in Bits).

## **N.3.1 Richtung – KNX zu Modbus**

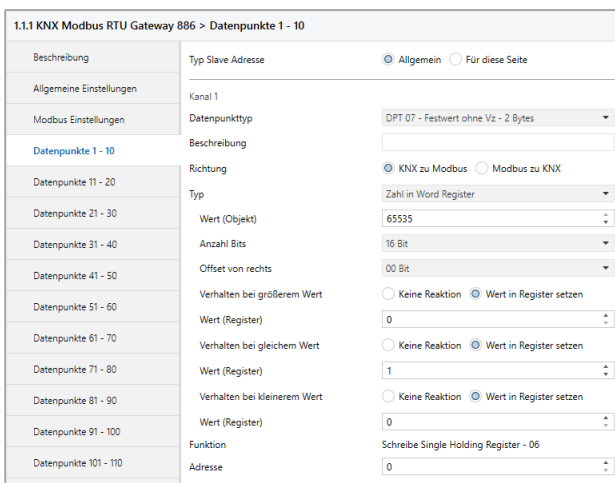

# **Wert (Objekt)**

Dieser Parameter definiert den Wert, auf welchen das Gruppenobjekt (KNX) geprüft wird.

# **Verhalten bei größerem Wert**

Dieser Parameter definiert das Verhalten des Word Registers, für den Fall, dass der erhaltene Wert (KNX) größer als der parametrierte Wert ist. Folgende Möglichkeiten stehen zur Verfügung:

- **Deaktiviert**
- Wert in Register setzen

# **Wert (Register)**

Der Wert, welcher im Word Register gesetzt wird.

## **Verhalten bei gleichem Wert**

Dieser Parameter definiert das Verhalten des Word Registers, für den Fall, dass der erhaltene Wert (KNX) dem parametrierten Wert entspricht. Folgende Möglichkeiten stehen zur Verfügung:

- **Deaktiviert**
- Wert in Register setzen

# **Wert (Register)**

Der Wert, welcher im Word Register gesetzt wird.

# **Verhalten bei kleinerem Wert**

Dieser Parameter definiert das Verhalten des Word Registers, für den Fall, dass der erhaltene Wert (KNX) kleiner als der parametrierte Wert ist. Folgende Möglichkeiten stehen zur Verfügung:

- Deaktiviert
- Wert in Register setzen

# **Wert (Register)**

Der Wert, welcher im Word Register gesetzt wird.

#### **N.3.2 Richtung – Modbus zu KNX**

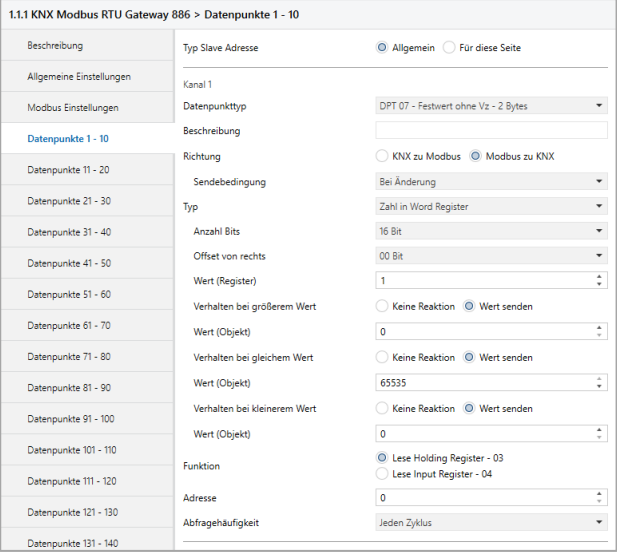

# **Wert (Register)**

Dieser Parameter definiert den Wert, auf welchen das Word Register geprüft wird.

#### **Verhalten bei größerem Wert**

Dieser Parameter definiert das Verhalten des Gruppenobjekts (KNX), für den Fall, dass der Registerwert größer als der parametrierte Wert ist. Folgende Möglichkeiten stehen zur Verfügung:

- Deaktiviert
- Wert senden

# **Wert (Objekt)**

Der Wert, welcher über das Gruppenobjekt (KNX) gesendet wird.

## **Verhalten bei gleichem Wert**

Dieser Parameter definiert das Verhalten des Gruppenobjekts (KNX), für den Fall, dass der Registerwert dem parametrierten Wert entspricht. Folgende Möglichkeiten stehen zur Verfügung:

- Deaktiviert
- Wert senden

#### **Wert (Objekt)**

Der Wert, welcher über das Gruppenobjekt (KNX) gesendet wird.

#### **Verhalten bei kleinerem Wert**

Dieser Parameter definiert das Verhalten des Gruppenobjekts (KNX), für den Fall, dass der Registerwert kleiner als der parametrierte Wert ist. Folgende Möglichkeiten stehen zur Verfügung:

- Deaktiviert
- Wert senden

#### **Wert (Objekt)**

Der Wert, welcher über das Gruppenobjekt (KNX) gesendet wird.

# **O. Kanalfunktion "DPT 07 – Wert ohne Vz – 2 Bytes"**

# **Typ**

Folgender Typ ist konfiguriert:

Word Register 2 Byte Wert ohne Vz (KNX) wird auf/von Bereich in Word-Register (Modbus) geschrieben/gelesen

# **O.1 Typ – Word Register**

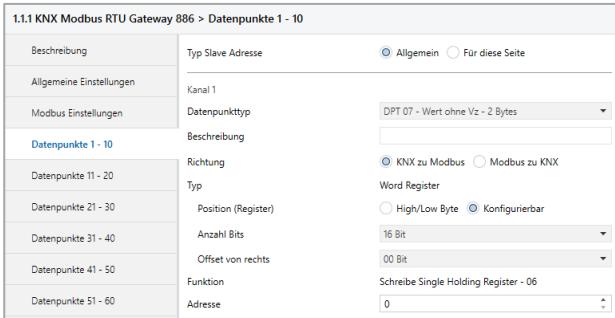

# **Position (Register)**

Dieser Parameter definiert den Bereich des Word-Registers, welcher geschrieben/gelesen wird. Folgende Bereiche stehen zur Verfügung:

- High/Low Byte
- Konfigurierbar

# **Anzahl Bits** *(nur bei Konfigurierbar)*

Dieser Parameter definiert die Größe des Bereichs im Word Register (in Bits).

#### **Offset von rechts** *(nur bei Konfigurierbar)*

Dieser Parameter definiert die Position des Bereichs im Word Register (Offset von rechts in Bits).

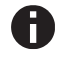

*"Anzahl Bits" und "Offset von rechts" dürfen gemeinsam nicht größer als 16 sein.*

*Der Wert muss in "Anzahl Bits" passen. z.B. "Anzahl Bits"* =  $1 \rightarrow$  "*Wert"* = 0 oder 1

# **P. Kanalfunktion "DPT 08 – Wert mit Vz – 2 Bytes"**

# **Typ**

Folgender Typ ist konfiguriert:

Word Register 2 Byte Wert mit Vz (KNX) wird auf/von Bereich in Word-Register (Modbus) geschrieben/gelesen

## **P.1 Typ – Word Register**

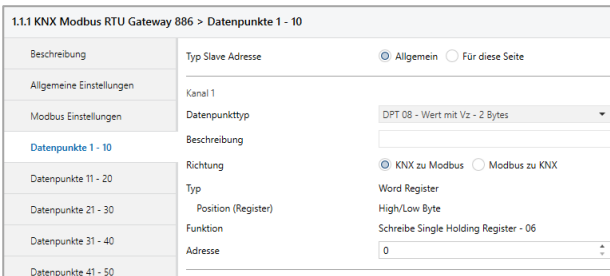

## **Position (Register)**

Dieser Parameter definiert den Bereich des Word-Registers, welcher geschrieben/gelesen wird. Folgender Bereich ist konfiguriert:

• High/Low Byte

#### **Q. Kanalfunktion "DPT 09 – Gleitkomma – 2 Bytes"**

# **Typ**

Folgender Typ ist konfiguriert:

 Word Register 2 Byte Wert Gleitkomma (KNX) wird auf Bereich in Word-Register (Modbus) gemappt

# **Q.1 Typ – Word Register**

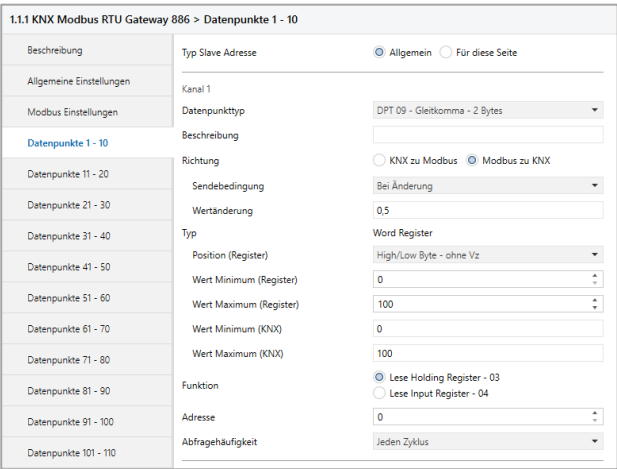

# **Position (Register)**

Dieser Parameter definiert den Bereich des Word-Registers, welcher gemappt wird. Folgende Bereiche stehen zur Verfügung:

- Low Byte ohne Vz
- High Byte ohne Vz
- High/Low Byte ohne Vz
- Low Byte 2er Komplement
- High Byte 2er Komplement
- High/Low Byte 2er Komplement

# **Wert Minimum (Register)**

Registerwert, welcher "Wert Minimum (KNX)" entspricht.

#### **Wert Maximum (Register)**

Registerwert, welcher "Wert Maximum (KNX)" entspricht.

#### **Wert Minimum (KNX)**

KNX-Wert, welcher "Wert Minimum (Register)" entspricht.

## **Wert Maximum (KNX)**

KNX-Wert, welcher "Wert Maximum (Register)" entspricht.

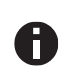

*Die Umrechnung wird immer auf den gesamten Registerbereich übertragen. Wert Minimum/Maximum (Register) definiert keine Grenzen.*

# **R.** Kanalfunktion "DPT 14 – Gleitkomma – 4 Bytes"

# **Typ**

Folgende Typen sind konfigurierbar:

- Word Register 4 Byte Wert Gleitkomma (KNX) wird auf Bereich in Word-Register (Modbus) gemappt
- Double Word Register 4 Byte Wert Gleitkomma (KNX) wird auf zwei Word-Register (Modbus) gemappt

# **R.1 Typ – Word Register**

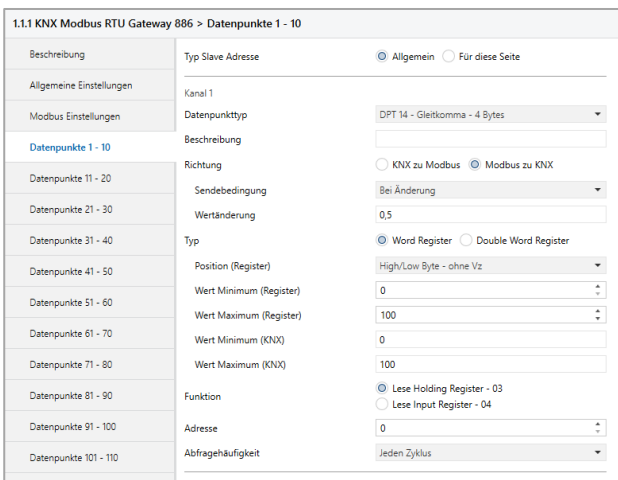

# **Position (Register)**

Dieser Parameter definiert den Bereich des Word-Registers, welcher gemappt wird. Folgende Bereiche stehen zur Verfügung:

- Low Byte ohne Vz
- High Byte ohne Vz
- High/Low Byte ohne Vz
- Low Byte 2er Komplement
- High Byte 2er Komplement
- High/Low Byte 2er Komplement

# **Wert Minimum (Register)**

Registerwert, welcher "Wert Minimum (KNX)" entspricht.

# **Wert Maximum (Register)**

Registerwert, welcher "Wert Maximum (KNX)" entspricht.

# **Wert Minimum (KNX)**

KNX-Wert, welcher "Wert Minimum (Register)" entspricht.

# **Wert Maximum (KNX)**

KNX-Wert, welcher "Wert Maximum (Register)" entspricht.

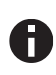

*Die Umrechnung wird immer auf den gesamten Registerbereich übertragen. Wert Minimum/Maximum (Register) definiert keine Grenzen.*

# **R.2 Typ – Double Word Register**

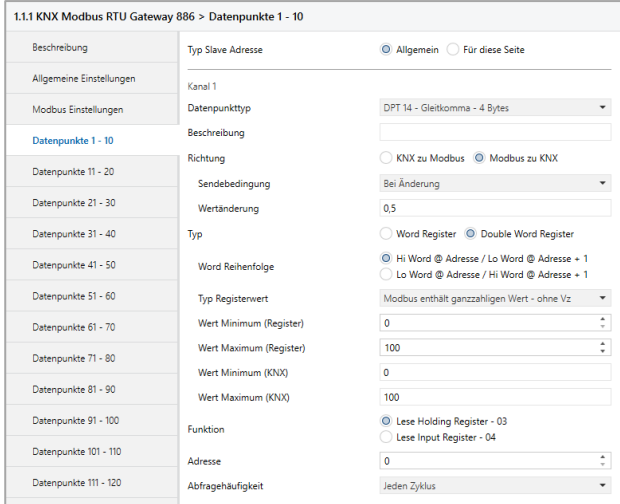

# **Word Reihenfolge**

Dieser Parameter definiert die Byte-Reihenfolge, wie der Wert des Gruppenobjekts (KNX) auf die beiden Word-Register (Modbus) verteilt wird. Folgende Möglichkeiten stehen zur Auswahl:

- Hi Word @ Adresse / Lo Word @ Adresse + 1
- Lo Word @ Adresse / Hi Word @ Adresse + 1

# **Typ Registerwert**

Hier wird definiert wie der Gleitkommawert auf Modbus gemappt werden soll. Folgende Möglichkeiten stehen zur Auswahl:

- Modbus enthält ganzzahligen Wert ohne Vz
- Modbus enthält ganzzahligen Wert 2er Komplement
- Modbus enthält Gleitkommawert (IEEE)

**Wert Minimum (Register)** *(nur bei ganzzahligem Wert)*

Registerwert, welcher "Wert Minimum (KNX)" entspricht.

**Wert Maximum (Register)** *(nur bei ganzzahligem Wert)*

Registerwert, welcher "Wert Maximum (KNX)" entspricht.

**Wert Minimum (KNX)** *(nur bei ganzzahligem Wert)*

KNX-Wert, welcher "Wert Minimum (Register)" entspricht.

**Wert Maximum (KNX)** *(nur bei ganzzahligem Wert)*

KNX-Wert, welcher "Wert Maximum (Register)" entspricht.

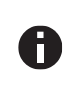

*Die Umrechnung wird immer auf den gesamten Registerbereich übertragen. Wert Minimum/Maximum (Register) definiert keine Grenzen.*

**Funktion** *(bei "KNX zu Modbus" und "Double Word Register")*

Hier kann die Übertragungsart des Double Word Registers konfiguriert werden. Folgende Möglichkeiten stehen zur Auswahl:

- Schreibe Multi Holding Register 16 Beide Word Register in einer Anfrage
- Schreibe Single Holding Register 06 Pro Word Register eine Anfrage

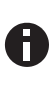

*Als "Modbus Master", bei "Modbus zu KNX" und "Double Word Register", sollten Multi Lese Anfragen aktiviert sein, um beide Word Register in einer Anfrage zu lesen.*

# **Adresse** *(bei "Double Word Register")*

Double Word Register verwenden die hier angegebene Registeradresse, sowie diese Registeradresse + 1.

#### **S. Allgemeine Hinweise**

## **S.1 Skalierung**

Mit den jeweiligen Minimum/Maximum Werten kann der Skalierungsfaktor definiert werden.

Beispiel:

**Wert Minimum (Register)** = 0

**Wert Maximum (Register)** = 100

**Wert Minimum (KNX)** = 0

# **Wert Maximum (KNX)** = 10

Somit erhält man eine Skalierung \* 10 des KNX Wertes: Wert KNX =  $10,5 \rightarrow$  Wert Register = 105

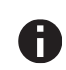

*Die Umrechnung wird immer auf den gesamten Registerbereich übertragen. Wert Minimum/Maximum (Register) definiert keine Grenzen.*

#### **S.2 2er Komplement**

Das 2er Komplement wird bei Modbus Registern zur Darstellung von negative Zahlen verwendet. Somit lässt sich beispielsweise auf einem Word Register ein Bereich von -32768…32767 darstellen.

#### **S.3 Modbus Kommunikation**

Erhält das KNX Gateway (Master Mode) innerhalb 1 Sekunde keine Antwort vom Slave, wird die Anfrage zweimal wiederholt. Sind diese nicht erfolgreich, werden alle Kanäle dieser Parameterseite übersprungen.

Sollte der Slave für die Verarbeitung der Daten länger als 1 Sekunde benötigen, kann dieser ein Acknowledge-Telegramm senden, welches das Zeitintervall beim Master neu startet.

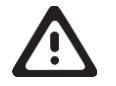

# **WARNUNG**

- Das Gerät darf nur von einer zugelassenen Elektrofachkraft installiert und in Betrieb genommen werden.
- Die geltenden Sicherheits- und Unfallverhütungsvorschriften sind zu beachten.
- Das Gerät darf nicht geöffnet werden.
- Bei der Planung und Errichtung von elektrischen Anlagen sind die einschlägigen Richtlinien, Vorschriften und Bestimmungen des jeweiligen Landes zu beachten.

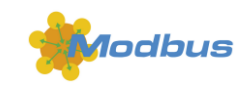

**ETS5 Datenbank** www.weinzier.com<br>http://weinzierl.de/de/products/886/ets5 **Datenblatt**

www.weinzierl.de/de/products/886/datasheet

**CE-Erklärung** www.weinzierl.de/de/products/886/ce-declaration **Ausschreibungstext**

www.weinzierl.de/de/products/886/tender-text

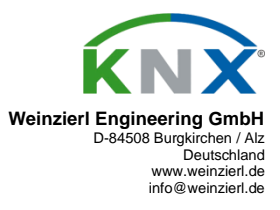

11.09.2019